## **智行理财网** 普维币如何参与?详细内容为您解答参与过程

 普维币(Polkadot)作为加密货币市场上备受瞩目的新兴项目之一,吸引了众多 投资者的目光。对于新手投资者来说,了解如何参与普维币的交易和投资是非常重 要的。在本篇文章中,我们将介绍一家知名的交易所Bitget,以及它如何帮助投资 者参与普维币的交易。无论您是初次涉交易市场,还是已经有一定经验的投资者, 本文都将为您提供全面详细的资讯。

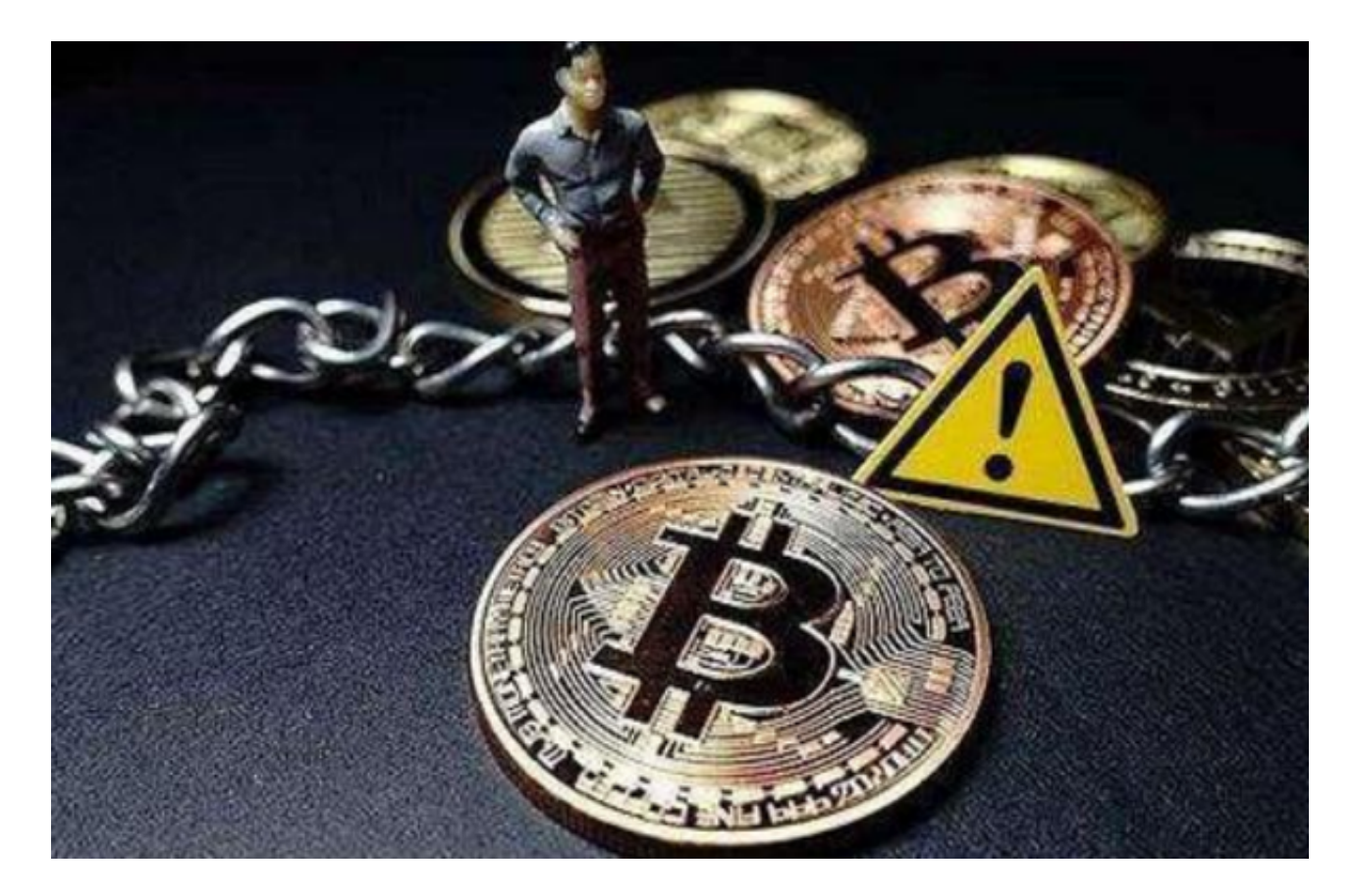

 Bitget交易所是目前全球知名的加密货币交易所之一,拥有丰富的交易品种和稳定 的交易环境。Bitget交易所致力于为用户提供安全、稳定、便捷、透明的交易环境 ,并拥有强大的风险控制和技术支持团队。因此,选择Bitget交易所参与普维币的 交易可以极大地保障您的资金安全。

 要在Bitget交易所参与普维币的交易,您需要首先注册一个账号。注册过程非常简 单,只需提供您的电子邮件地址和设置密码即可。注册完成后,您需要进行身份验 证,以确保您的账号安全。为了完成身份验证,您需要提交一些个人信息,如姓名 、身份证号码等。Bitget交易所非常注重用户的隐私保护,您的个人信息将受到严 格的保密。

 完成账号注册和身份验证后,您就可以开始交易普维币了。在Bitget交易所中,普 维币可以与其他主流加密货币进行交易,如比特币、以太坊等。您可以使用现有的

## **智行理财网** 普维币如何参与?详细内容为您解答参与过程

比特币或以太坊进行充值,然后将其用于购买普维币。Bitget交易所提供了多种交 易类型,包括市价交易、限价交易、止损交易等,以满足不同投资者的需求。

 在选择交易类型时,您需要根据市场行情和个人风险偏好进行判断。市价交易是 一种即时成交的交易方式,适合追求快速交易的投资者。限价交易是一种指定交易 价格的交易方式,您可以根据自己的预期价格进行交易。止损交易则是为了控制风 险,在价格下跌到一定程度时自动卖出,以避免进一步损失。

 除了交易功能外,Bitget交易所还提供了丰富的行情分析工具和资讯服务。您可以 通过交易所的图表和指标工具进行技术分析,了解普维币的价格走势和市场趋势。 交易所还会定期发布关于普维币的新闻和动态,帮助投资者及时获取最新的市场信 息。

 当您在Bitget交易所交易普维币时,还需要注意一些风险因素。加密货币市场具有 高度的波动性和不确定性,价格可能会随时发生大幅波动。因此,建议投资者在交 易前进行充分的市场研究和风险评估,制定合理的交易策略。同时,投资者还应该 关注市场监管政策和相关法规,以确保自身利益的安全。

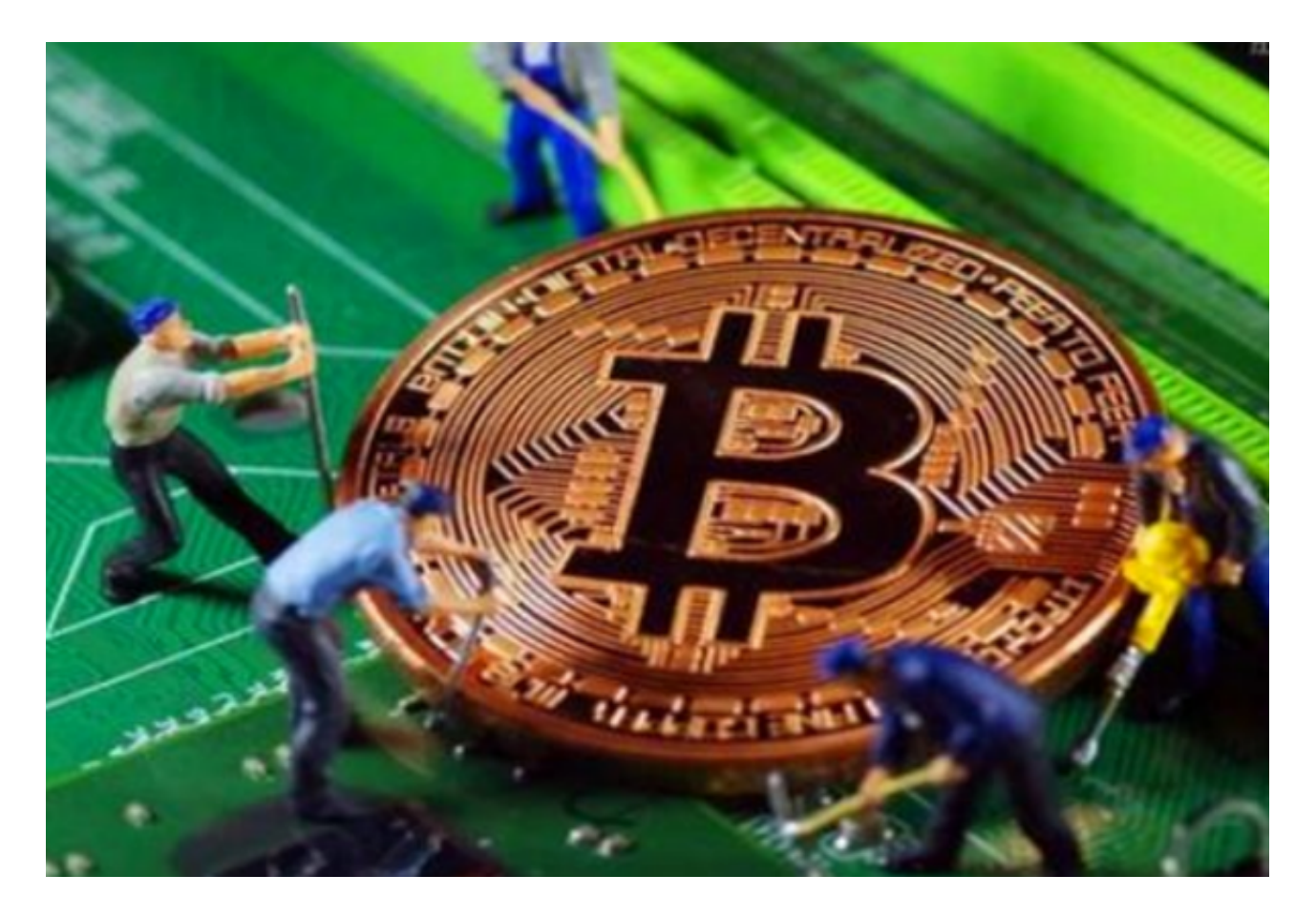

 在总结中,Bitget交易所为投资者提供了参与普维币交易的便捷途径。通过注册账 号、完成身份验证,并选择合适的交易类型,您可以在Bitget交易所上开始交易普 维币。同时,Bitget交易所还提供了丰富的行情分析工具和资讯服务,帮助您更好 地了解市场动态和进行交易决策。

 然而,投资加密货币存在一定的风险,价格波动和市场不确定性可能导致投资损 失。因此,建议投资者在参与普维币交易前,先充分了解相关风险,并制定合理的 投资策略。只有在风险可控的情况下,才能更好地利用Bitget交易所的平台参与普 维币的交易。

总的来说,Bitget交易所提供了一个稳定、安全的交易环境,适合投资者参与普维 币的交易。通过注册账号、完成身份验证、选择合适的交易类型,并充分了解市场 动态和相关风险,您可以更好地利用Bitget交易所的平台参与普维币的交易。欢迎 您加入Bitget交易所,体验便捷的普维币交易服务!